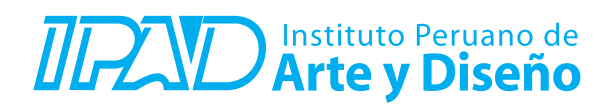

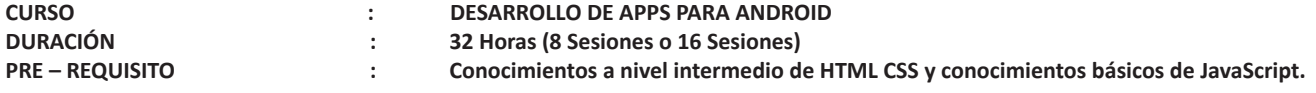

## **SUMILLA**

Las aplicaciones para Android o Apps, actualmente son de uso muy compun por las personas aún más que las empresas. Una de las características de las aplicaciones Android son además de la funcionalidad que ofrecen, son los diseños y animaciones de alta calidad que muestran.

En este curso se enseñará al participante como implementar diseños en una aplicación Android, a implementar secuencias de navegación e interactividad, como crear la App y publicarla en Google Play. Para ello se empleará como herramienta Android Studio, empleando para la diagramación código XML imágenes, sonido, video y animaciones. Además se empleará el código Java necesario para la navegación y ciertas interacciones.

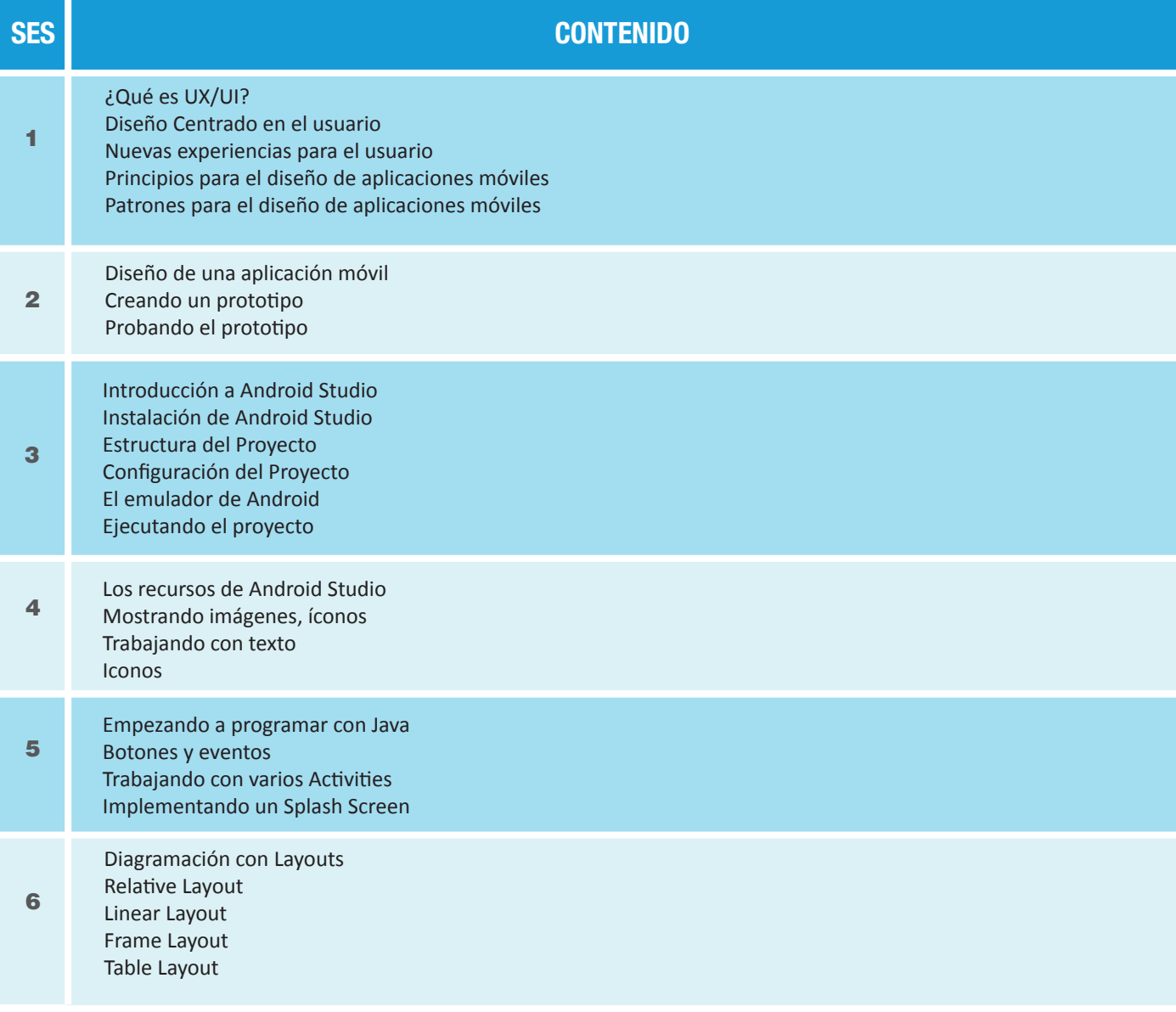

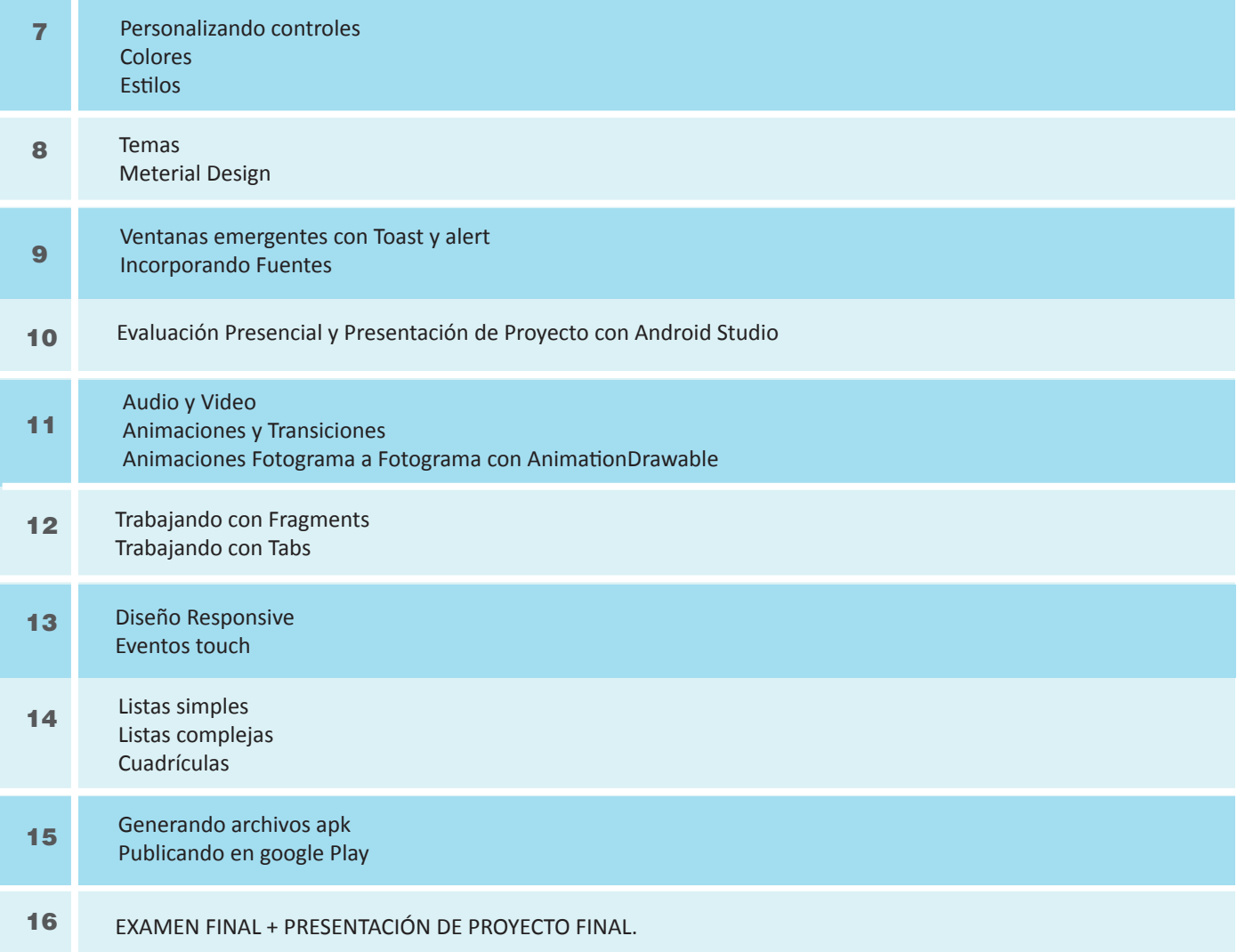

## **Informes e Inscripciones**

Av. Benavides 715, Miraflores Telf: 242-6890 / 242-6747 arteydiseno@ipad.edu.pe

**ipad.pe**